## Korkeamman asteen epäyhtälö

Kolmannen ja korkeamman asteen epäyhtälöt ratkaistaan seuraavasti:

- 1. Muokataan epäyhtälöä siten, että kaikki termit ovat vasemmalla ja oikealla on vain nolla.
- 2. Jaetaan polynomi tekijöihin.
- 3. Ratkaistaan tekijöiden nollakohdat. Nollakohdat jakavat lukusuoran väleihin.
- 4. Laaditaan nollakohtien avulla merkkikaavio.
- 5. Katsotaan merkkikaaviosta välit, joilla epäyhtälö toteutuu.

Esimerkki. Ratkaise epäyhtälö  $x^3 - x < 0$ .

Ratkaisu. Kaikki termit ovat vasemmalla, joten jaetaan polynomi tekijöihin:

$$
x^3 - x = x(x^2 - 1) = x(x + 1)(x - 1)
$$

Tekijöiden nollakohdat ovat  $x = 0$ ,  $x = -1$  ja  $x = 1$ . Laaditaan merkkikaavio

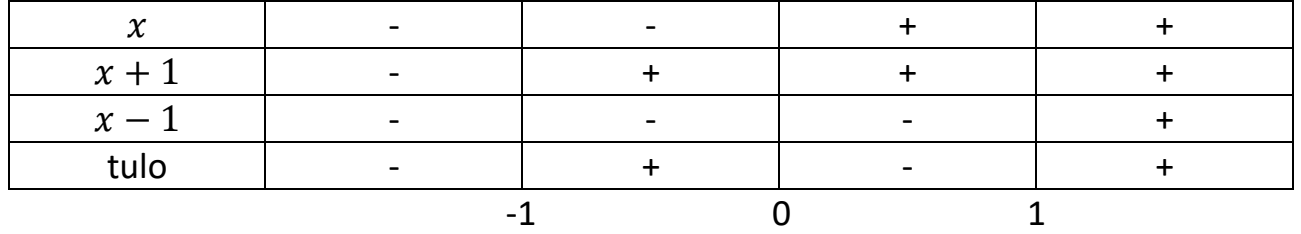

Tekijöiden merkit voidaan päätellä joko tekemällä niille omat merkkikaaviot tai laskemalla koetinpisteen avulla.

Esim. termin  $x - 1$  merkki välillä  $0 < x < 1$  saadaan laskemalla sen arvo esimerkiksi pisteessä  $x=\frac{1}{3}$  $\frac{1}{2}$ .

Koska $\frac{1}{2} - 1 < 0$ , on termin  $x - 1$  merkki välillä  $0 < x < 1$  myös negatiivinen.

Alkuperäisestä epäyhtälöstä nähdään, että ratkaisuiksi etsitään välejä, joilla polynomi saa negatiivisia arvoja. Merkkikaavion perusteella epäyhtälö toteutuu, kun  $x < -1$  tai  $0 < x < 1$ .